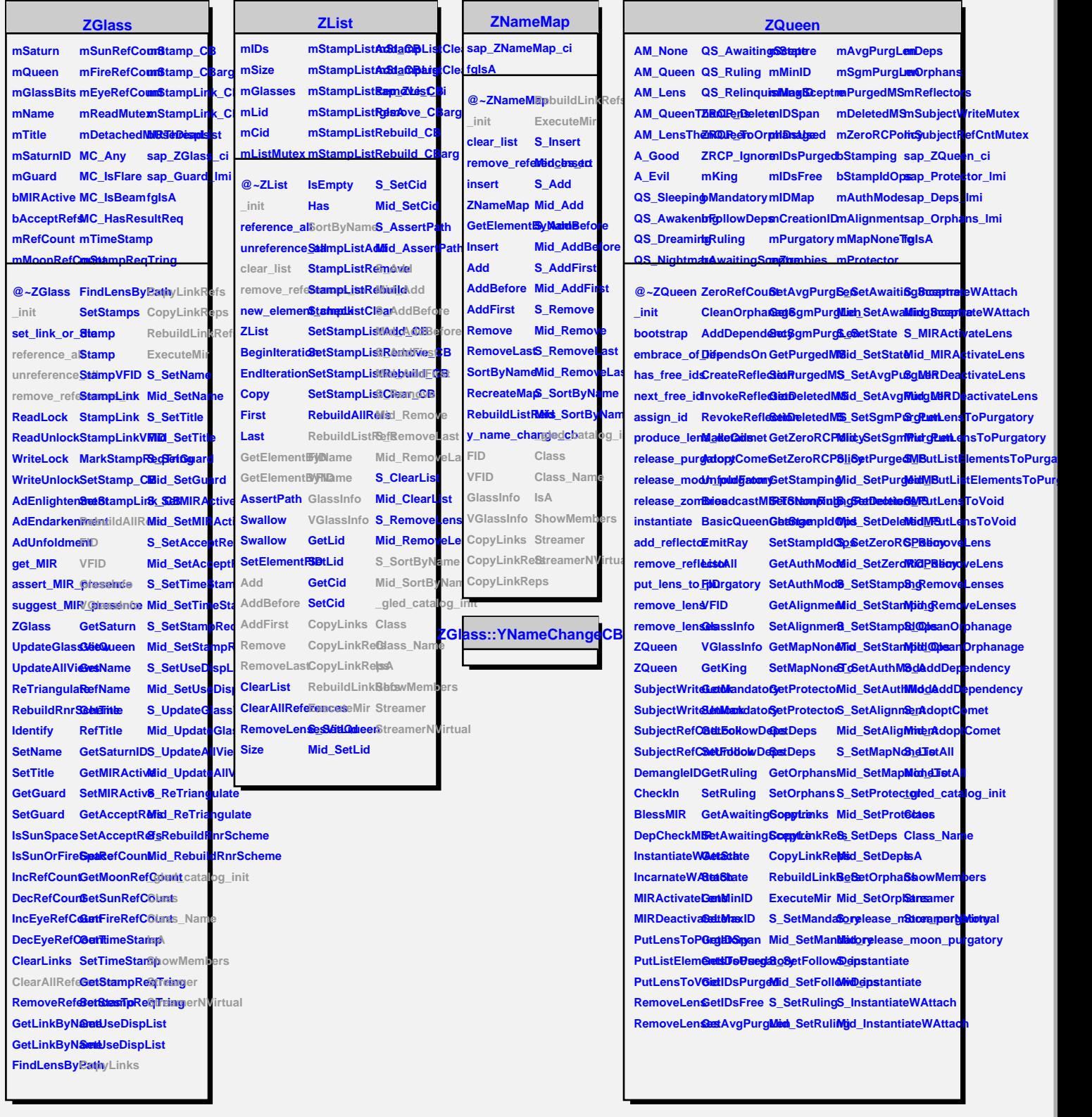

**An\_ID\_Demangler**